https://www.100test.com/kao\_ti2020/136/2021\_2022\_\_E8\_AE\_A1\_ E7\_AE\_97\_E6\_9C\_BA\_E5\_c98\_136277.htm .

, and the contract of the contract of the contract of the contract of the contract of the contract of the contract of the contract of the contract of the contract of the contract of the contract of the contract of the con

, and the set of the set of the set of the set of the set of the set of the set of the set of the set of the set of the set of the set of the set of the set of the set of the set of the set of the set of the set of the se

 $\Omega$ 

 $\overline{8}$ "A D F" "J K L " F J  $\sim$  3. "A S D F" "J K L "

 $4.$ 4 5 R T F G V B 3 E D C 2 W S X  $1$  Q A Z 6 7 Y U H J N M 8 I K 9 O L . 0 P  $\lambda$  $\overline{\phantom{a}}$ 

 $5$  Ins Home  $\emph{End}$ PageUp PageDown Del  $6$ F1 F12 12 14  $\rm F1$ 

VCD 7

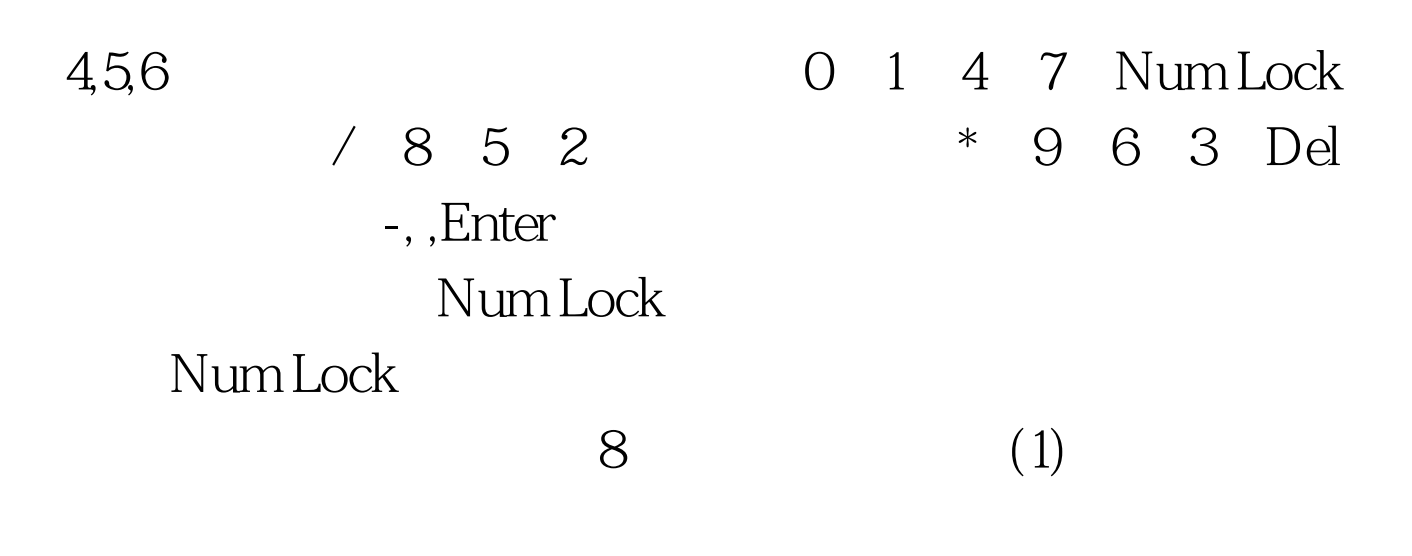

 $(2)$ 

 $(3)$ 

 $100\mathrm{Test}$ 

www.100test.com